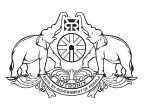

# **KERALA STATE RUTRONIX System Engineering, VB / VB.NET**

(DCA-FT)

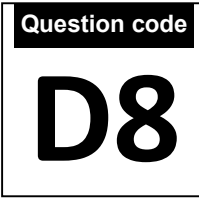

**Time : 2 hours Maximum Marks : 100**

**Note: Write the answers for Questions from 1 to 40 in the MCQ answer sheet**

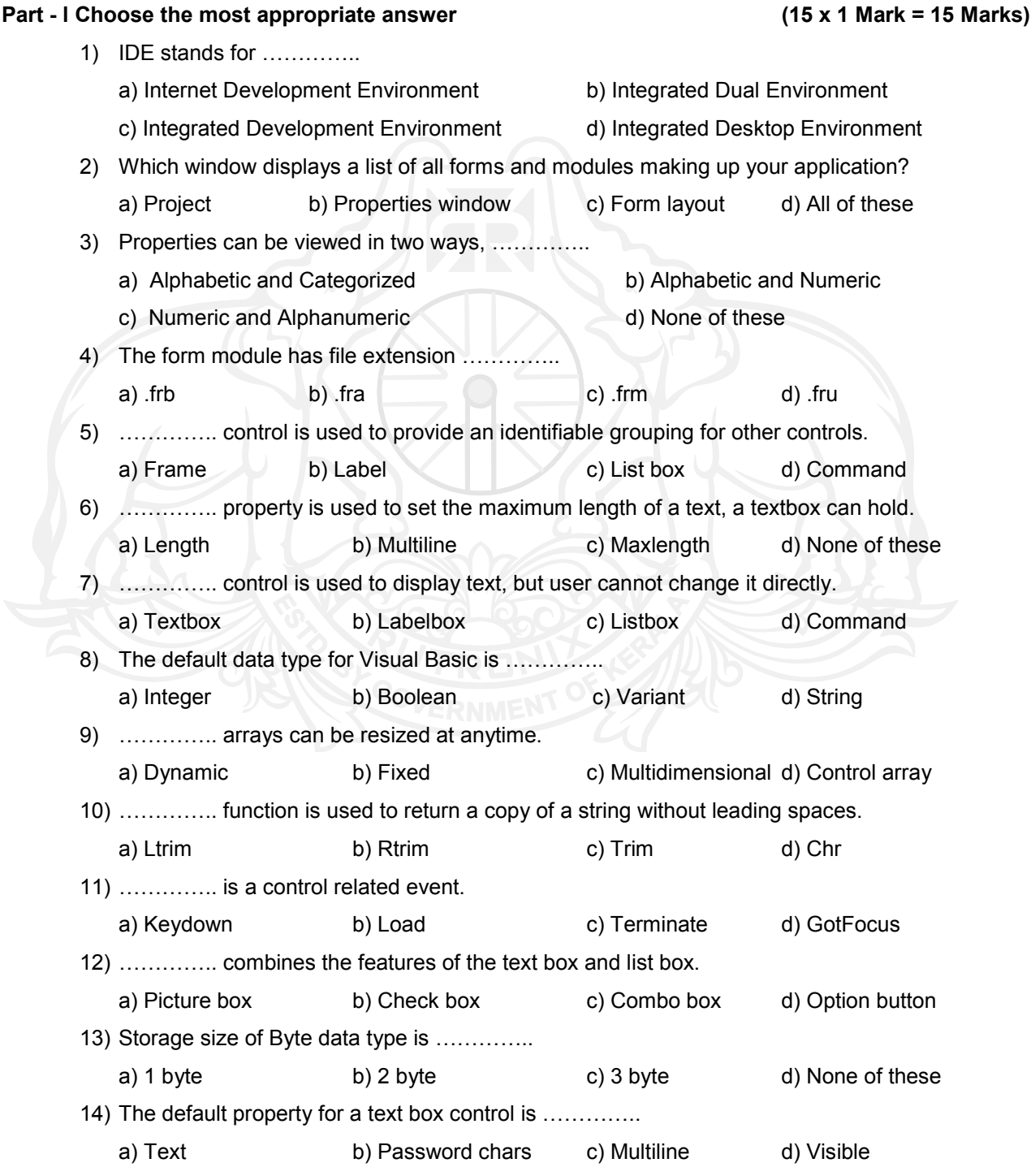

15) ………….. system is the one which interacts with its natural environment.<br>a) Open b) Deterministic c) Closed d) Probabilistic a) Open b) Deterministic

## **Part - ll Fill in the blanks (15 x 1 Mark = 15 Marks)**

16) Visual Basic maintains a project file with the extension …………..

- 17) ………….. control box indicates whether a particular condition is on or off.
- 18) ………….. is the process of finding and removing errors.
- 19) ………….. is the extension of a class module.
- 20) ………….. is a set of sequentially indexed elements having the same type of data.
- 21) ………….. displays the current drive and allows the user to select a different drive.
- 22) COM stands for …………..
- 23) The ………….. event occurs before the form is displayed.
- 24) To add an item to a list box at runtime, use the ………….. method.
- 25) The ………….. function returns the number of characters in a parameter.
- 26) The ………….. property of a text box is what is displayed at runtime.
- 27) To have a default value for a combo box, set the …………..
- 28) To display the number of items in a list box, use the ………….. property.
- 29) At runtime, a control with it's ………….. property set to False will be hidden.
- 30) Testing a system in the actual environment using real data is called …………..

## **Part - llI State whether true or false (10 x 1 Mark = 10 Marks)**

- 31) Status bar control specifies current status of the form.
- 32) Visual Basic is Hyperlink programming language.
- 33) Picture box can act as a container for other controls
- 34) To insert a picture into a picture box we can use Load Picture Method.
- 35) A Text Box control has the same function as a label control.
- 36) Flowcharts and pseudo code are statements that describe the programs input and output.
- 37) The purpose of an algorithm is to define user interface.
- 38) Event procedures are also known as event keywords.
- 39) Finding and fixing programming errors is called debugging.
- 40) Beyond the Break Even Point, the Deterministic system provides greater benefits.

### **Part - IV Give the output of the following code segment (5 x 2 Marks = 10 Marks)**

```
41) Dim i As Integer
   For i = 0 to 10
       If i = 3 Then
       Exit For
       End If
   Print i
   Next i
```
D8 December 2014-Page 3 of 3

```
42) Dim num As Integer
   num = 8D<sub>O</sub>Print num
       num = num + 1Loop While num < 10
43) Dim num As Integer, r As Integer, n As Integer
        n = 10r = n ^ 2
        num = n + r / nPrint num
44) Dim a As Double, b As Double, c As Double
       a = 12: b = 5c = a / bPrint c
45) Dim rem As Integer, num As Integer
        num = 21
        rem = num Mod 10Print rem
```
(താഴെ കൊടുത്തിട്ടുള്ള ചോദൃങ്ങൾക്ക് ഉത്തരങ്ങൾ മലയാളത്തിലും എഴുതാം)

## **Part - V Answer the following (Any Six) (6 x 5 Marks = 30 Marks)**

- 46) Operators in VB.net.
- 47) Explain any five mouse events in VB.
- 48) Mention the rules for declaring variable names in VB.
- 49) Define DDL and DML.
- 50) Explain the need of Normalization.
- 51) Write a VB.NET application for input 3 numbers through text box and find biggest number using IF().
- 52) Explain Key Design Goals for .NET frame work.
- 53) Briefly explain System Design objectives.
- 54) Write a program to find the factorial of a number.

## **Part - VI Answer the following (Any Two) (2 x 10 Marks = 20 Marks)**

- 55) Explain any five string functions.
- 56) Explain management information system.
- 57) Write the VB/VB.NET program to print the months when the number of month is entered through textbox (eg: January=1)
- 58) Explain core object of .NET frame work data provider.